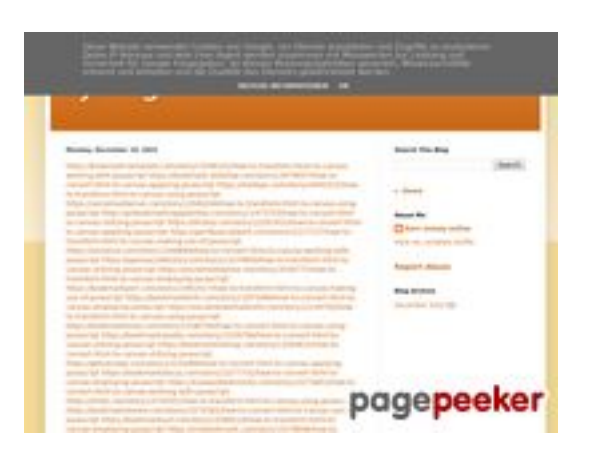

#### **Website review trffuyfuyfu.blogspot.com**

Generated on December 20 2022 05:07 AM

**The score is 51/100**

#### **SEO Content**

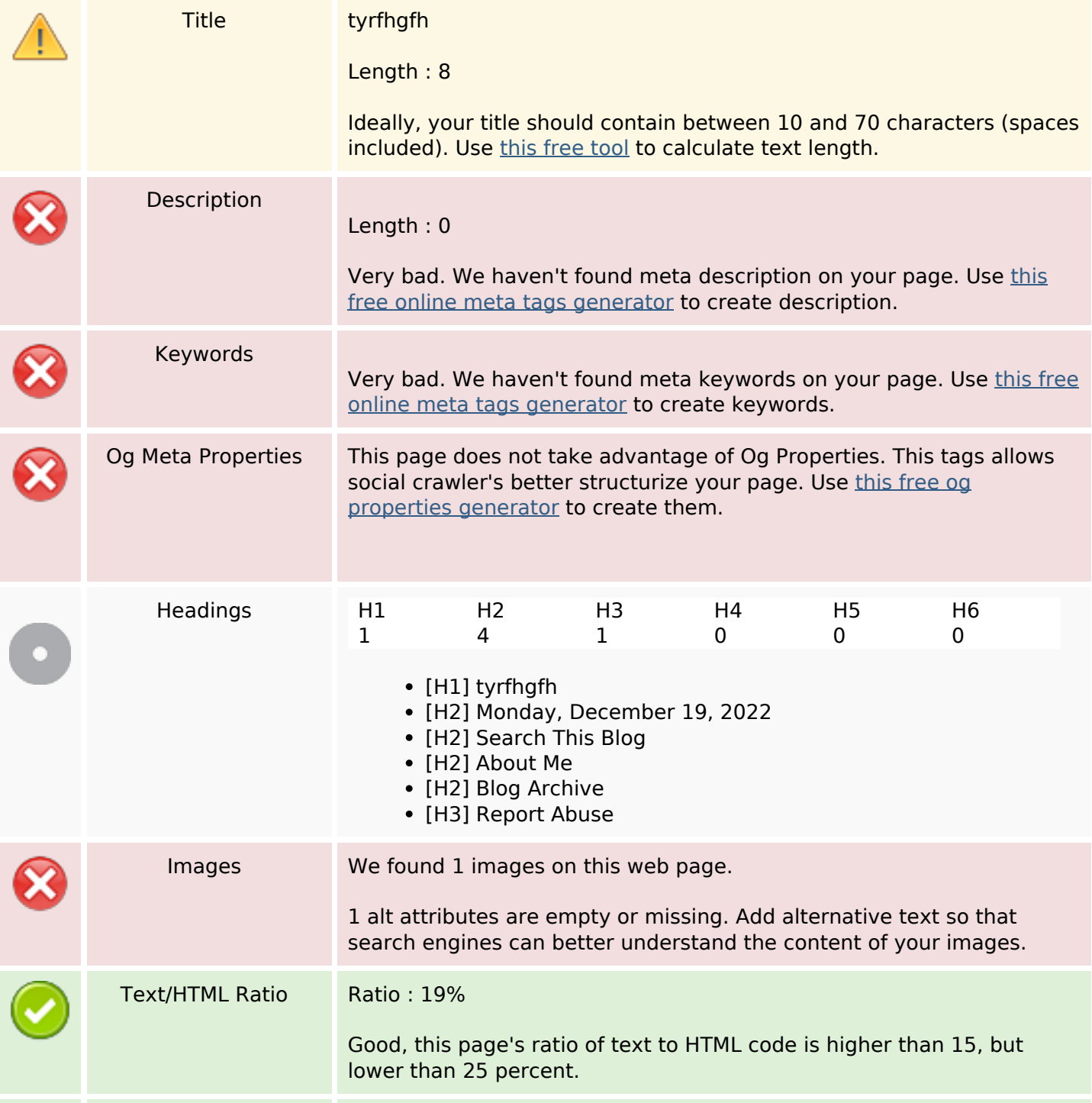

#### **SEO Content**

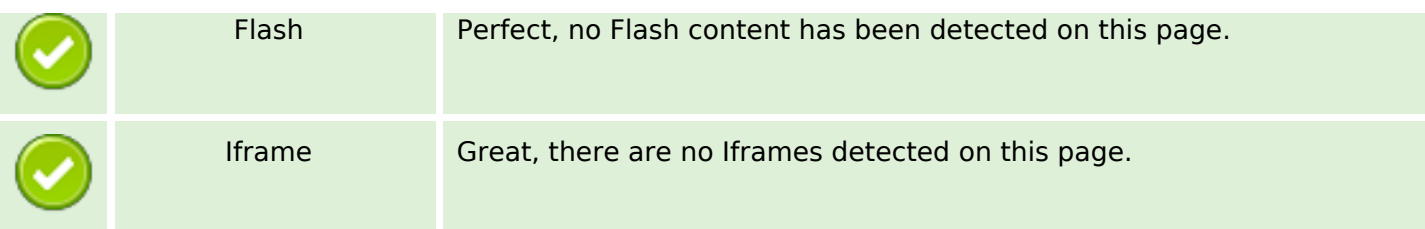

#### **SEO Links**

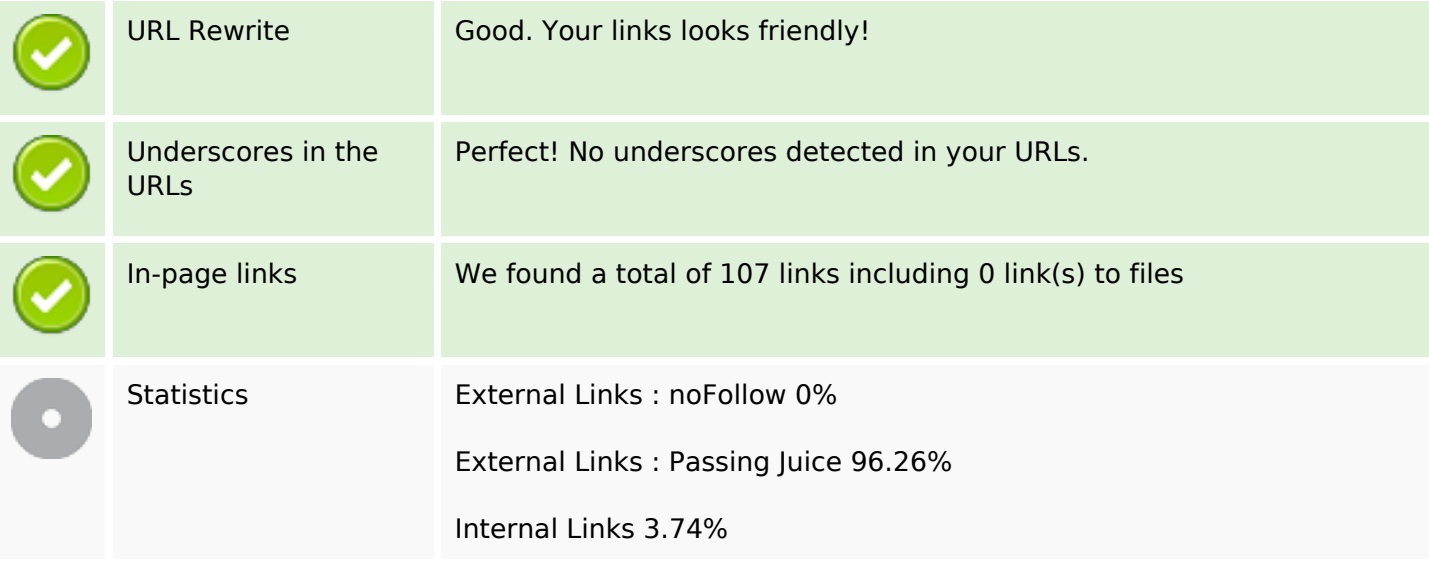

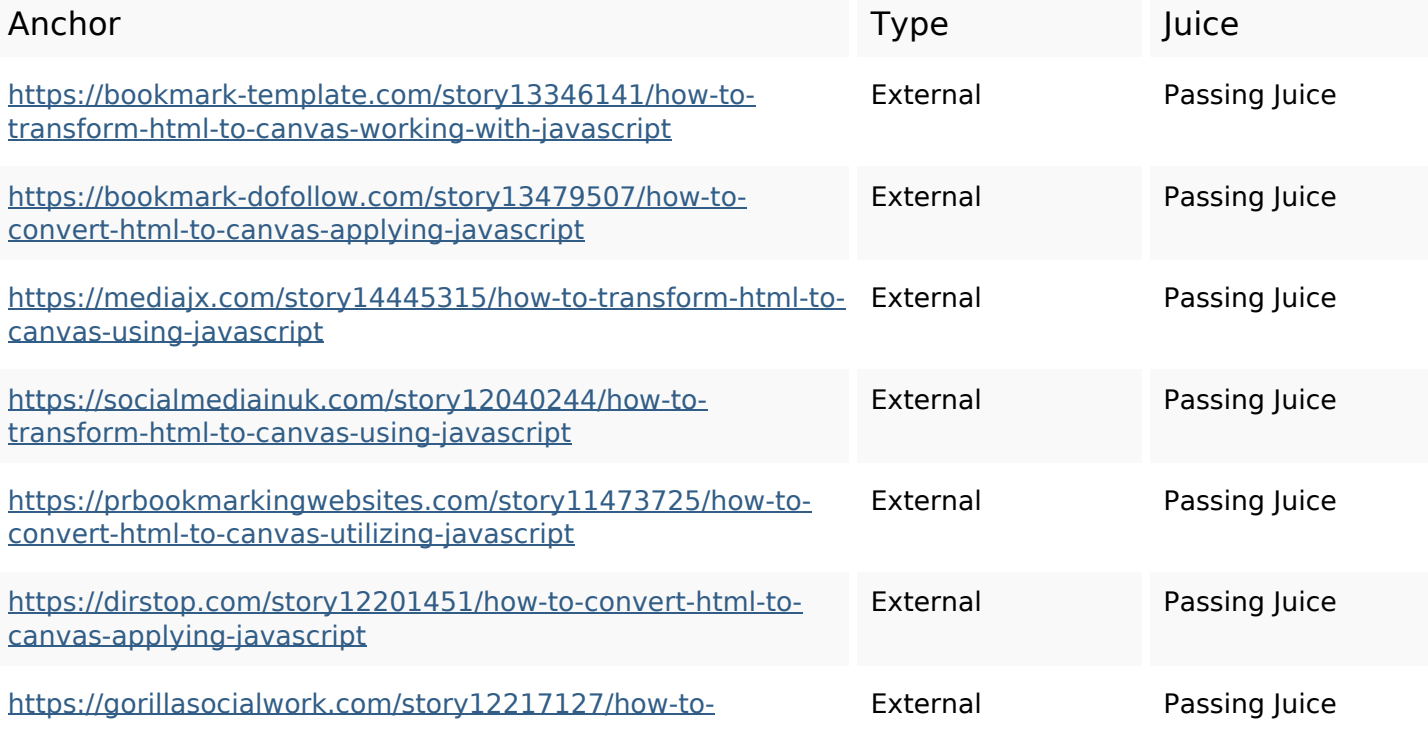

#### transform-html-to-canvas-making-use-of-javascript

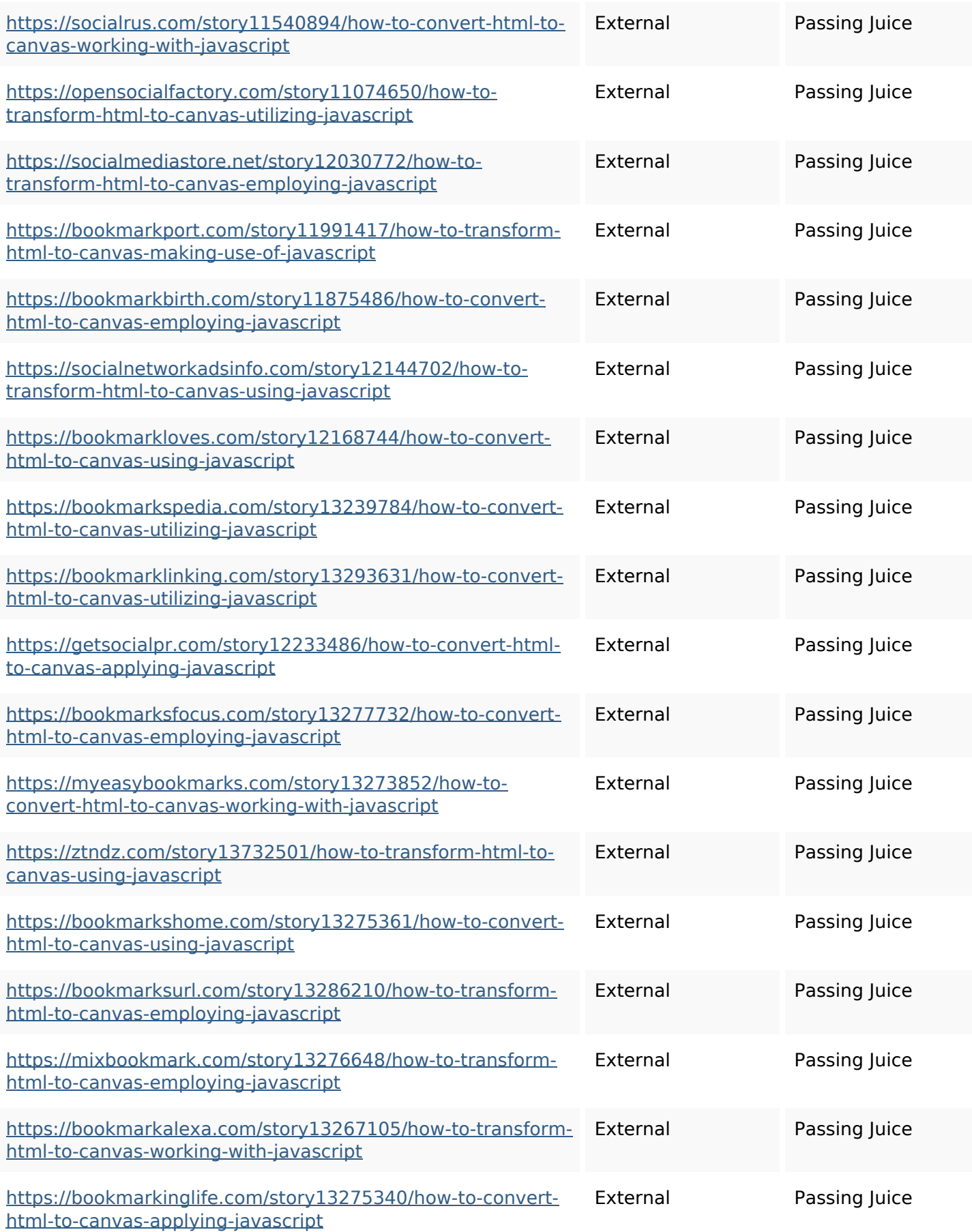

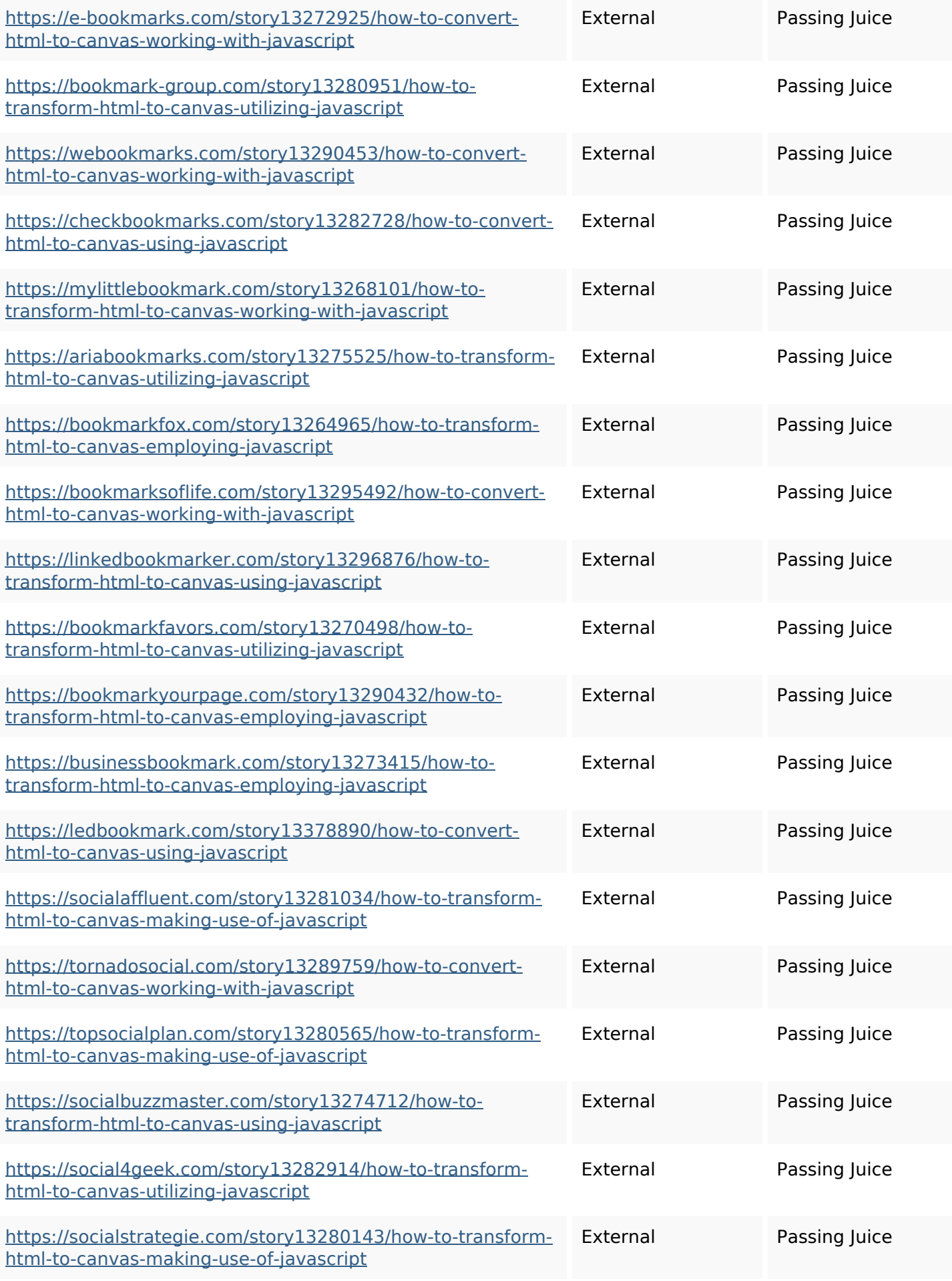

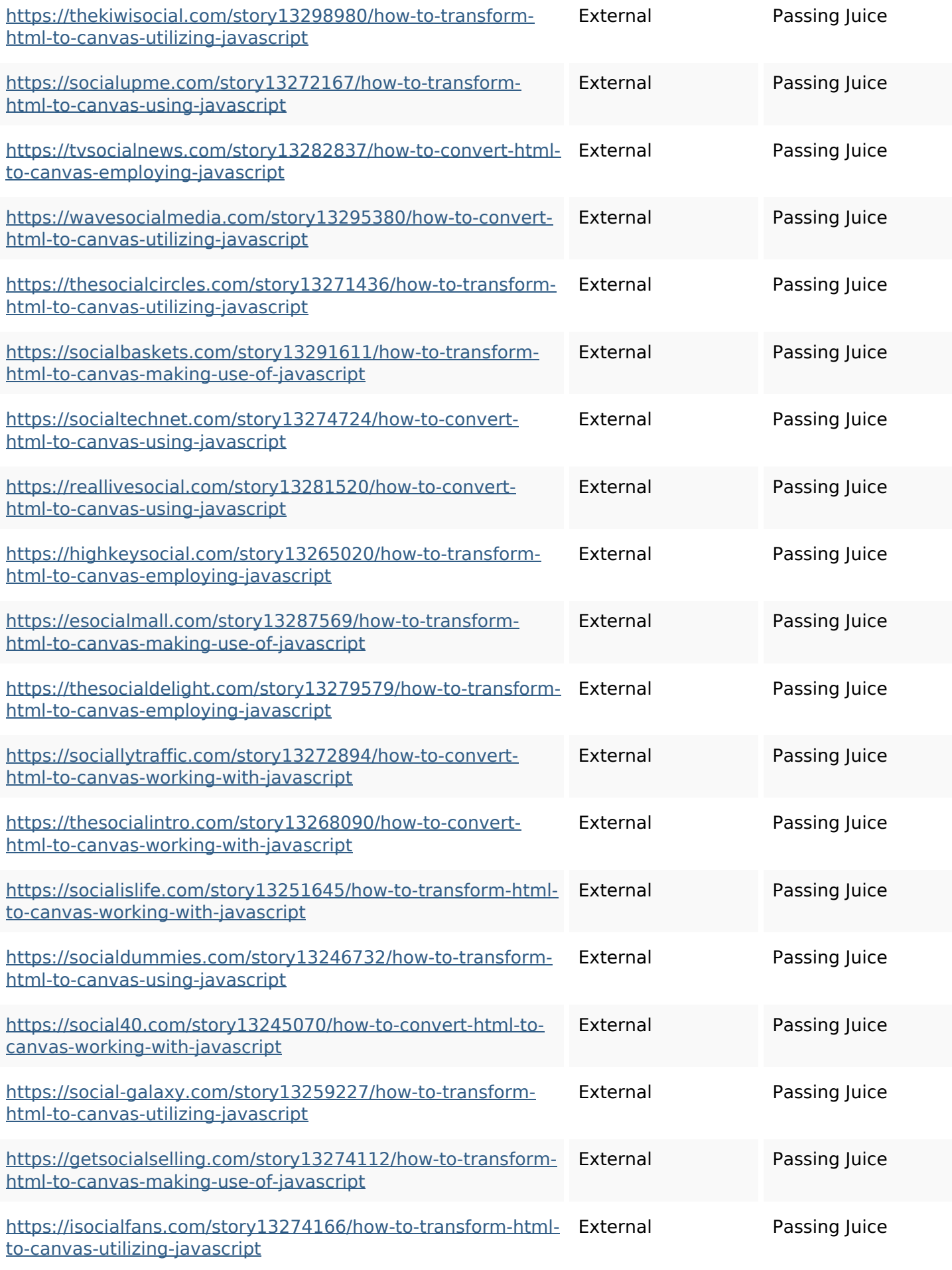

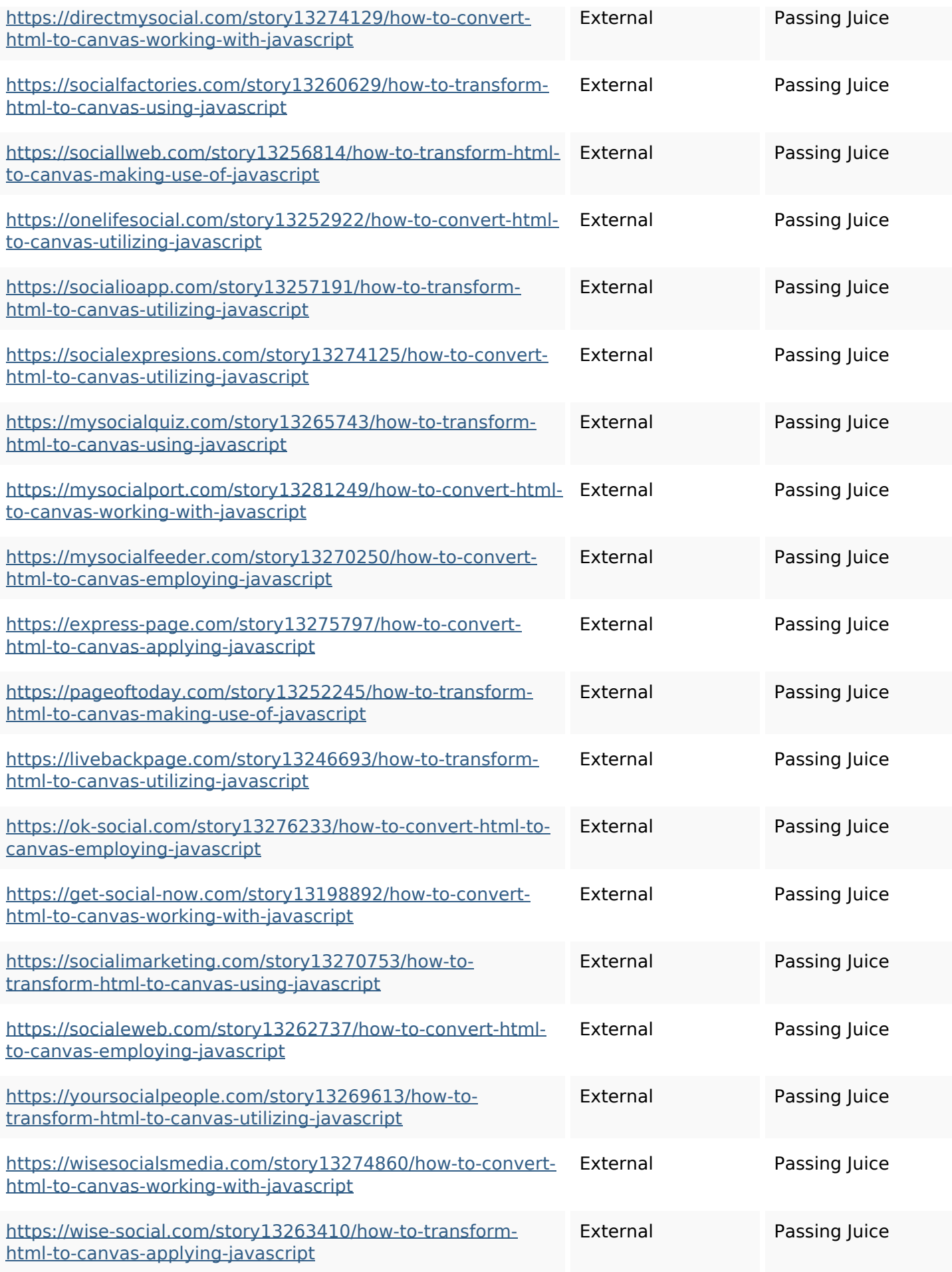

![](_page_6_Picture_198.jpeg)

![](_page_7_Picture_142.jpeg)

### **SEO Keywords**

![](_page_7_Picture_143.jpeg)

### **Keywords Consistency**

![](_page_7_Picture_144.jpeg)

## **Keywords Consistency**

![](_page_8_Picture_96.jpeg)

## **Usability**

![](_page_8_Picture_97.jpeg)

#### **Document**

![](_page_8_Picture_98.jpeg)

#### **Document**

![](_page_9_Picture_72.jpeg)

#### **Mobile**

![](_page_9_Picture_73.jpeg)

## **Optimization**

![](_page_9_Picture_74.jpeg)